## Per la prenotazione dei colloqui seguire la procedura indicata dalle immagini seguenti:

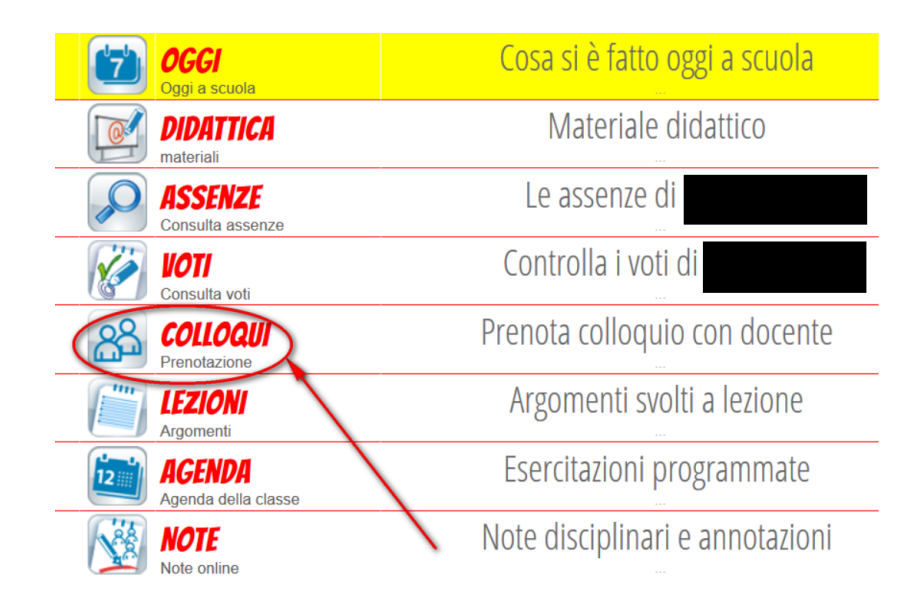

## proseguire con ...

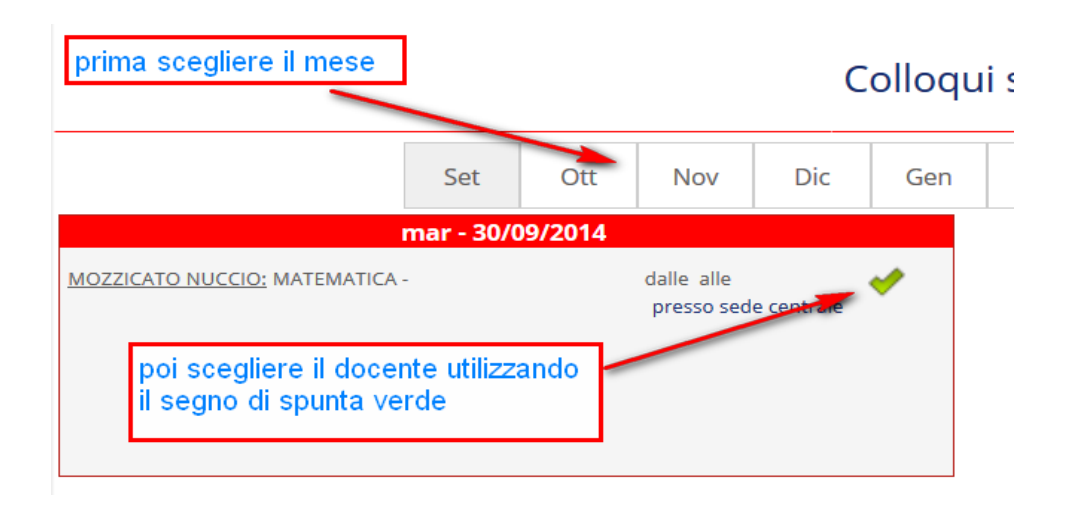

## ed infine ...

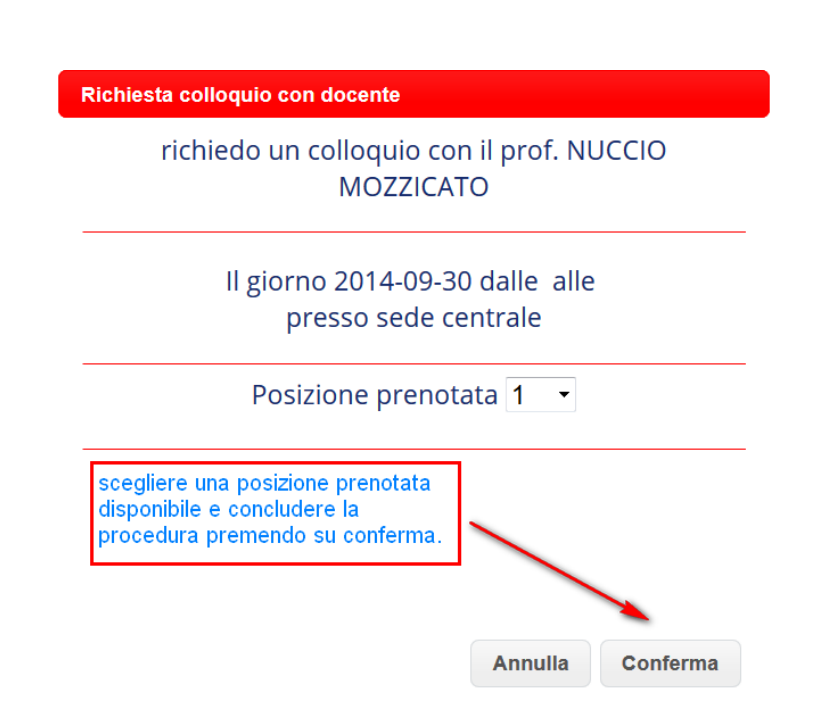